## **Installer un client lourd AbulÉdu 9.08 comme seul système d'exploitation**

Attention: Si vous voulez créer un double démarrage windows/abuledu ca se passe ici

From: <https://docs.abuledu.org/> - **La documentation d'AbulÉdu**

Permanent link: **<https://docs.abuledu.org/abuledu/administrateur/installationclientlourd908?rev=1270834737>**

Last update: **2010/04/09 19:38**

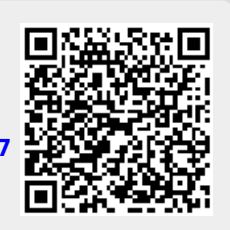